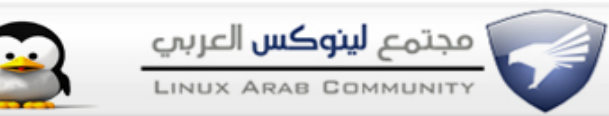

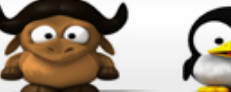

# **الترفيه في 3 runlevel بدون واجهة رسومية**

السلام عليكم و رحمة الله وبركاته

موضوعنا اليوم هو كيف التعامل مع الستخدامات اليومية بس بدون إستخدم الواجهة الرسومية وهو اكيد مفيد للي عايشين بدون واجهة رسومية

**استخدام شبكة النترنت**

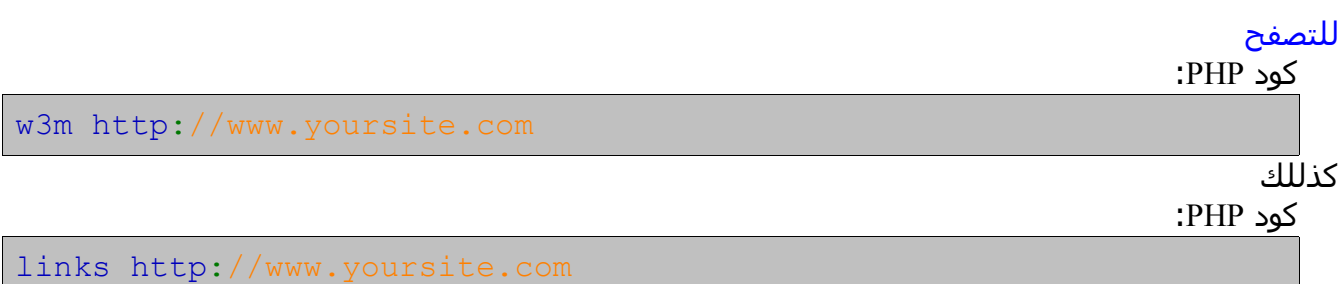

# للتعامل مع الف تي بي

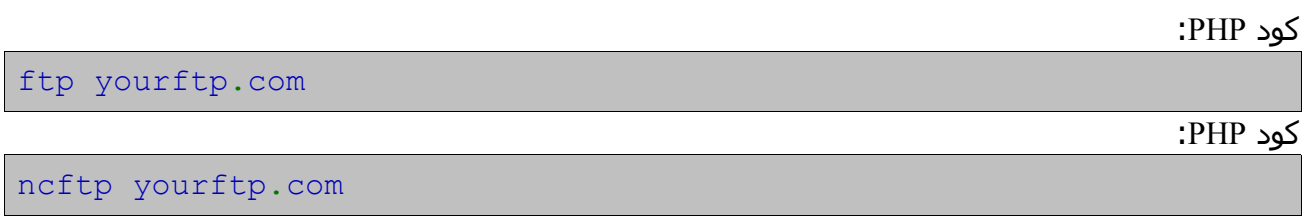

# للتحميل

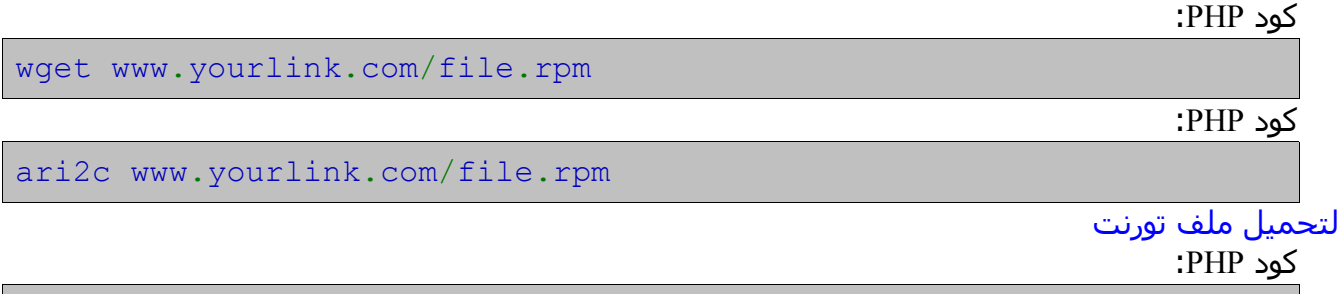

aria2c -T torrentfile.torrent

#### لعمل محادثة اي ار سي

كود PHP:

bitchx irc.freenode.net -n yournickname

لرسال ميل كود PHP:

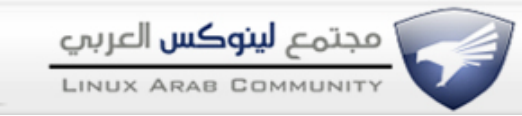

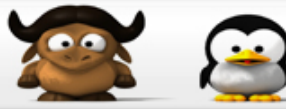

mail yourmail.com

ثم كتابة الرسالة وعند النتهاء الضغط ctrl D

# لرسال واستقبال الي ميل

كود PHP:

Plain

# **التعامل مع الملتيمديا**

# لتشغل ملفات ام بي ثري وعمل بلي لست

كود PHP:

mp3blaster

# لتشغيل ملفات الفيديو

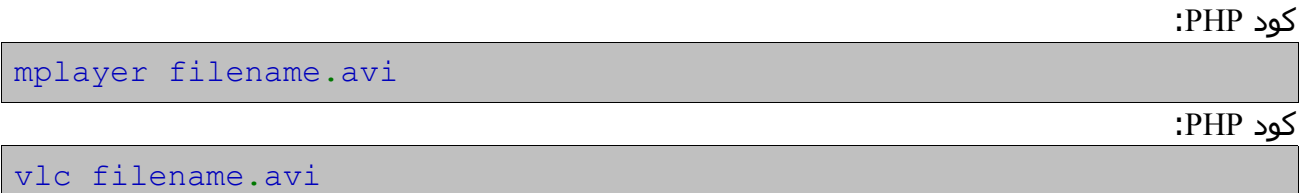

# لتحويل انساق الملفات

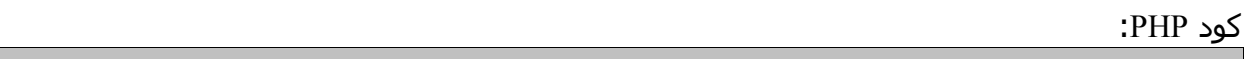

ffmpeg -i inputfile.avi outputfile.mpg

# للتحكم في مكسر الصوت

كود PHP:

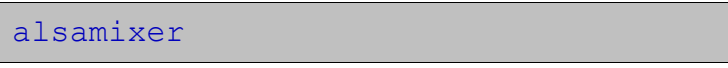

# **للستخدام العام**

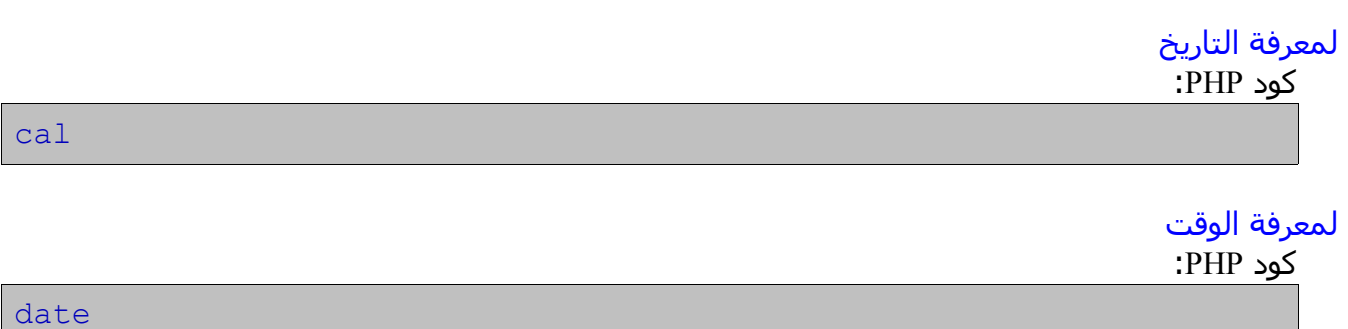

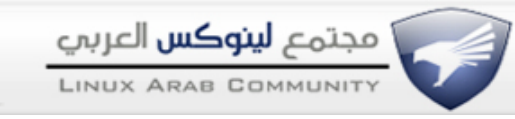

#### للمساعدة

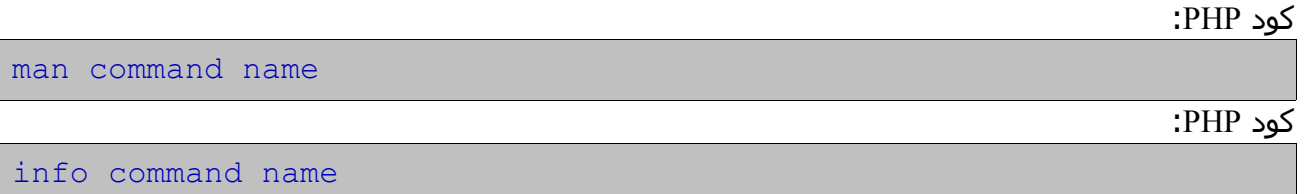

 $\sqrt{2}$ 

# لتخمين امر

كود PHP:

apropos what want

rain

# لتشغل اسكرين سيفر

كود PHP:

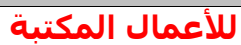

#### لقراءة ملف نصي

كود PHP:

# اذا كان الملف طويل

كود PHP:

cat filename |more

cat filename

# لتحرير وكتابة ملفات جديدة

كود PHP:

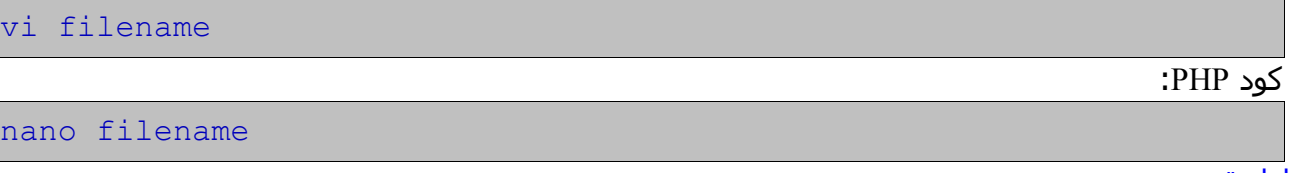

# للطباعة

كود PHP:

cat filname | lpr

# لمقانة ملفين

كود PHP:

diff file1 file2

# **العاب**

كود PHP:

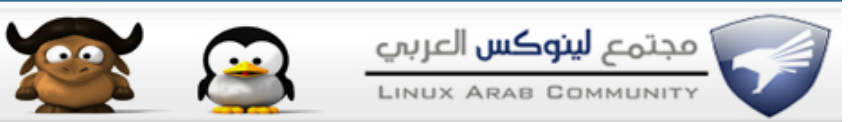

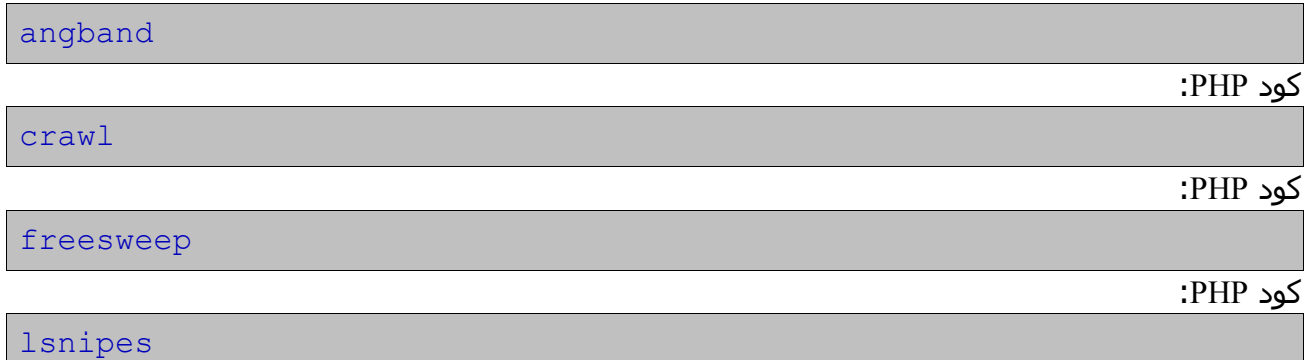

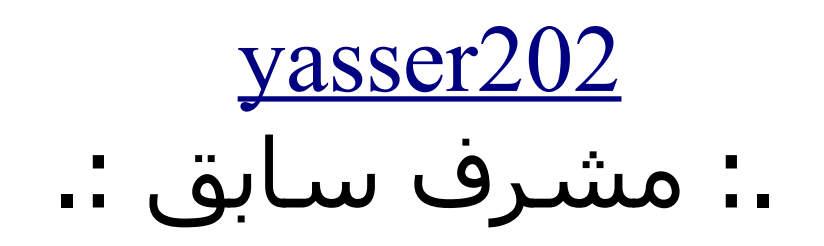